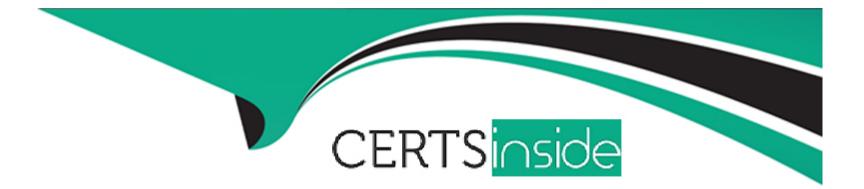

# **Free Questions for A00-260 by certsinside**

## Shared by Baldwin on 06-06-2022

For More Free Questions and Preparation Resources

**Check the Links on Last Page** 

### **Question 1**

#### **Question Type:** MultipleChoice

Which statement regarding propagation is FALSE?

#### **Options:**

A- Automatic propagation can be set globally, so every new job will automatically propagate.

**B-** Propagation can only occur in the direction of the job flow diagram (from beginning to end). Propagation from the end to the beginning is not available.

C- Automatic propagation that is set globally can be overridden and disabled within a job.

**D**- Automatic propagation that is set globally or at the job level can be overridden and disabled for a selected transformation.

#### Answer:

В

### **Question 2**

**Question Type:** MultipleChoice

Within SAS Data Integration Studio, automatic mappings are disabled for a job. A transformation has defined source columns and defined target columns. One of the source columns, named COLI, is character with a length of 50. One of the target columns, named COLI, is also character but of length 25. What will happen if the COLI columns are mapped?

### **Options:**

A- The COLI columns are successfully mapped, one-to-one, with no warnings.

B- The COLI columns are not mapped because the lengths are different.

C- The COLI columns are mapped but an expression is defined for the target COLI that uses a generic specification of the LENGTH function.

D- The COLI columns are successfully mapped, one-to-one, but a warning occurs.

#### Answer:

### D

## **Question 3**

**Question Type:** MultipleChoice

The Platform Process Manager server is part of the Platform Suite for SAS. Which statement is FALSE regarding the Platform Process Manager server?

### **Options:**

A- The server enables you to schedule jobs using a variety of recurrence criteria and dependencies on other jobs, time events, or file events.

**B-** The server enables you to schedule jobs using a variety of recurrence criteria but does NOT allow you to specify any type of dependencies.

C- The Flow Manager application (part of the Platform Suite for SAS) can be used to manage already scheduled jobs.

**D-** Metadata for the Platform Process Manager server must be defined and must include the network address or host name of a machine as well as the port number for the server.

### Answer:

## **Question 4**

**Question Type:** MultipleChoice

Within SAS Data Integration Studio, which type of expression can be created using the Expression Builder window in the Where tab of SAS Extract transformation? 1) a SAS expression 2) an SQL expression 3) an XML expression 4) a constant

| Options:       |  |  |  |
|----------------|--|--|--|
| A- land2only   |  |  |  |
| B- land3only   |  |  |  |
| C- 1,2and4only |  |  |  |
| D- 1,2,3,and4  |  |  |  |
|                |  |  |  |

| Answer: |  |  |
|---------|--|--|
| С       |  |  |

### **Question 5**

**Question Type:** MultipleChoice

Within SAS Data Integration Studio's SQL Join transformation, the Validate Expression button is located in:

### **Options:**

- A- a Where clause definition
- B- an Expression Builder window
- C- afield Expression definition
- D- a Subquery definition

| Answer: |  |  |  |
|---------|--|--|--|
| В       |  |  |  |

## **Question 6**

**Question Type:** MultipleChoice

The profile reports generated in dfPower Profile jobs are viewed:

### **Options:**

A- in dfPower Profile (Viewer)

- **B-** in the Reports tab of dfPower Profile (Configurator)
- C- in any HTML viewer
- D- in any text viewer

### Answer:

А

### **To Get Premium Files for A00-260 Visit**

https://www.p2pexams.com/products/a00-260

For More Free Questions Visit

https://www.p2pexams.com/sas/pdf/a00-260

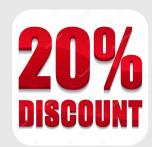